# FORMATION OBLIGATOIRE DES PROFESSIONNELS DE L'IMMOBILIER

DECRET N° 2016-173 DU 18 FEVRIER 2016

## **INTITULÉ DE LA FORMATION :**

FFOI

ORMATION DE QUALITE

**SAVOIR RÉALISER L'INTERIEUR DES BIENS IMMOBILIERS EN 3D**

## **POUR FACILITER LA VENTE**

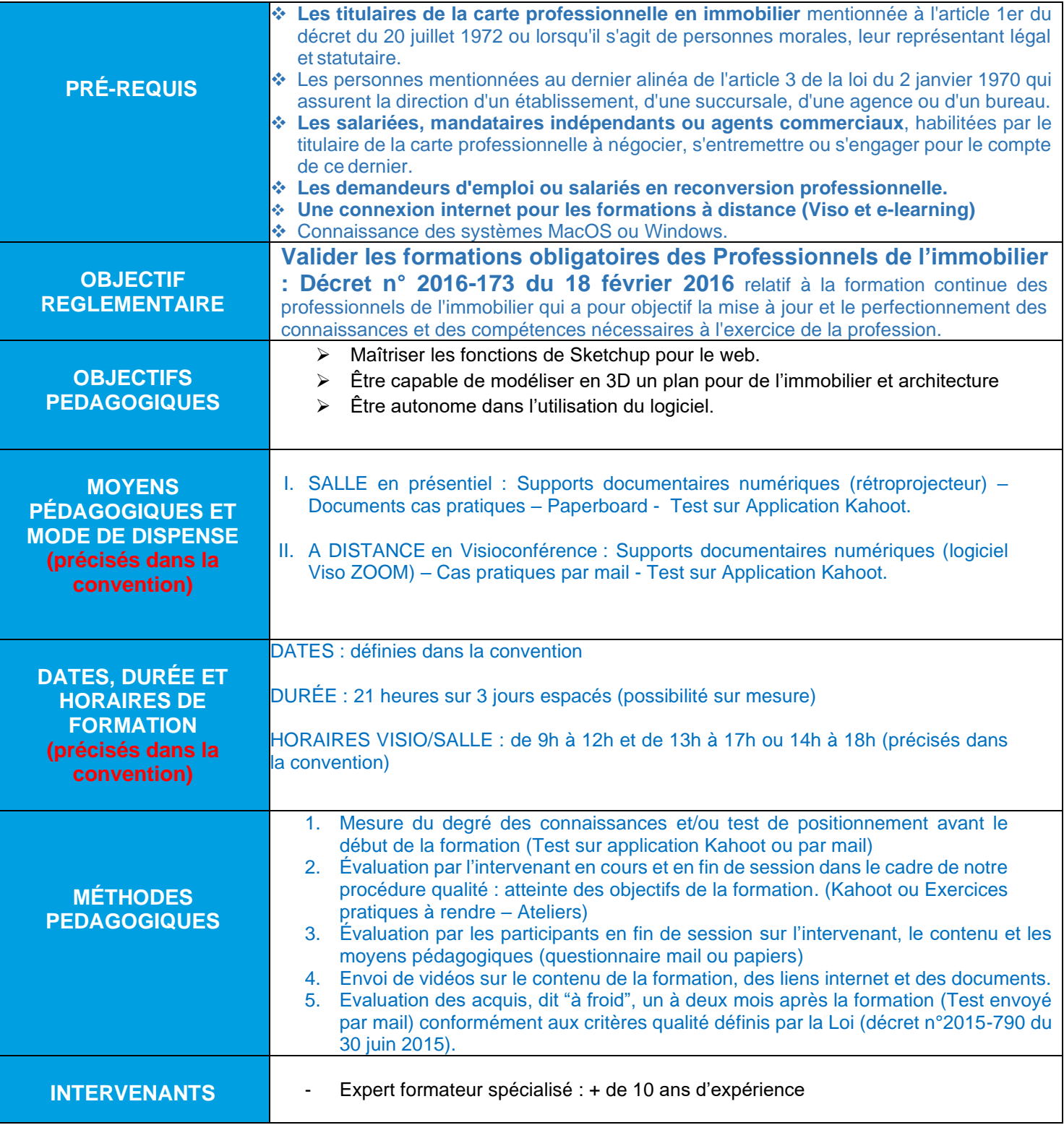

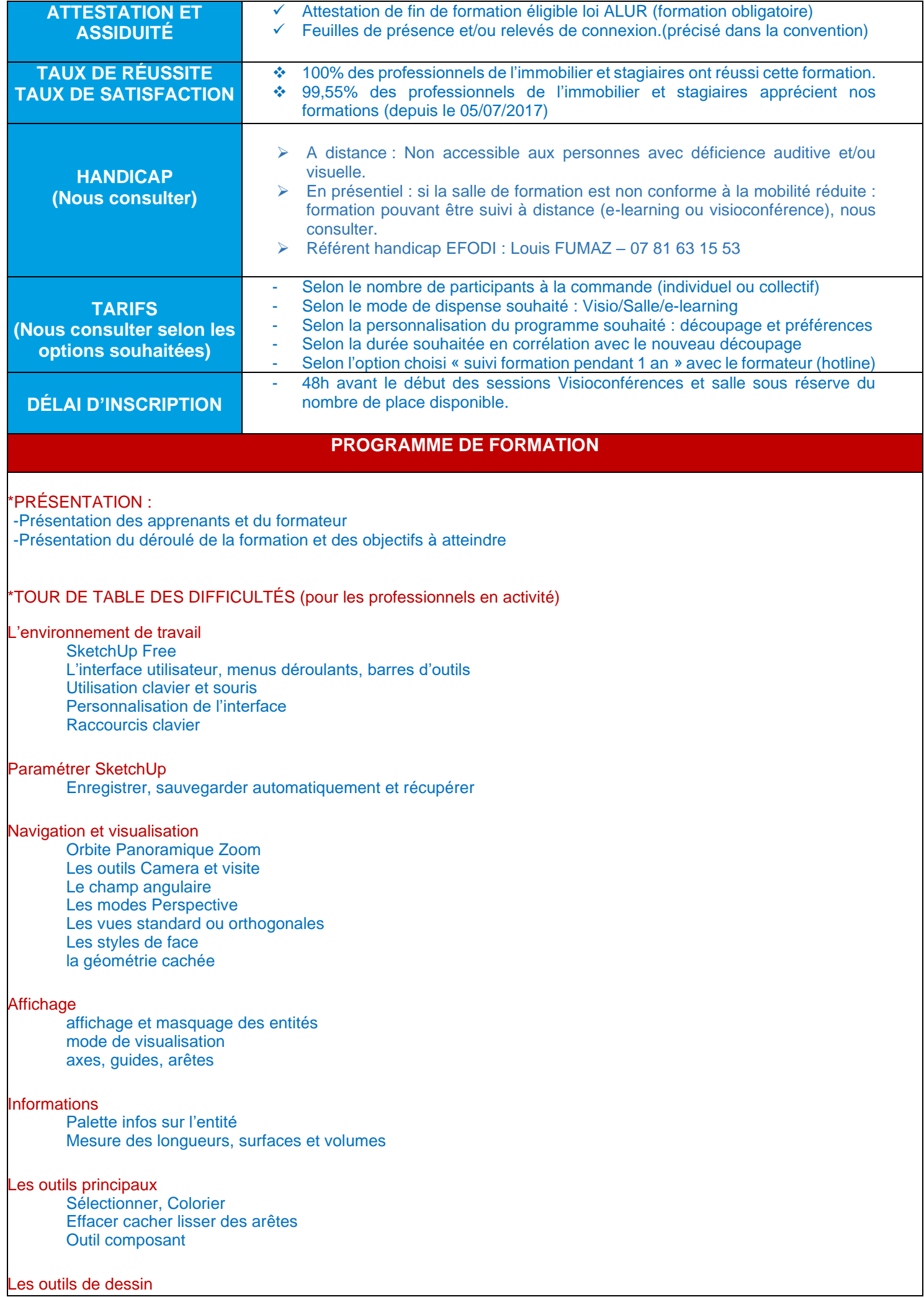

## Les outils de construction

Mètre, Rapporteur, Axes, Cotations, Texte, Texte 3D

### Les inférences

Les inférences de type Plan,de type Axes, de type Point

## Les outils de modification

Les outils Pousser/Tirer, Déplacer, Pivoter, Suivez-Moi, Décaler, Mettre à l'échelle Copier dans SketchUp - copies simples et copies multiples

## Les outils contextuels

Le menu contextuel L'outil Intersection des faces

## Groupes et composants

Créer insérer groupe/composant Gestion des composants Adaptation et correction des composants Verrouiller composant/groupe

## Calques/Balises

création, nommage suppression et transfer des entités affecter les objets aux calques

#### **Structure**

Gestion des éléments

#### **Sections**

sections et coupes

#### Scènes

enregistrer modifier supprimer modification du champ angulaire

#### informations texte

cotations, informations, surfaces

#### Couleurs et matières

Appliquer une couleur, matière

## Export, impression

Exportez de l'image

### \*ETUDES DE CAS PRATIQUE \*EVALUATION ET DÉBRIEFING

## \*TOUR DE TABLE ET EVALUATION DE L'INTERVENANT

Distribution de fiches pratiques afin de pérenniser les acquis.